# Politechnika Krakowska im. Tadeusza Kościuszki

# Karta przedmiotu

obowiązuje studentów rozpoczynających studia w roku akademickim 2023/2024

Wydział Inżynierii Elektrycznej i Komputerowej

Kierunek studiów: Infotronika Profil: Ogólnoakademicki Profil: Ogólnoakademicki

Forma sudiów: stacjonarne **Kod kierunku: It-E-3** Kod kierunku: It-E-3

Stopień studiów: II

Specjalności: bez specjalności

# 1 Informacje o przedmiocie

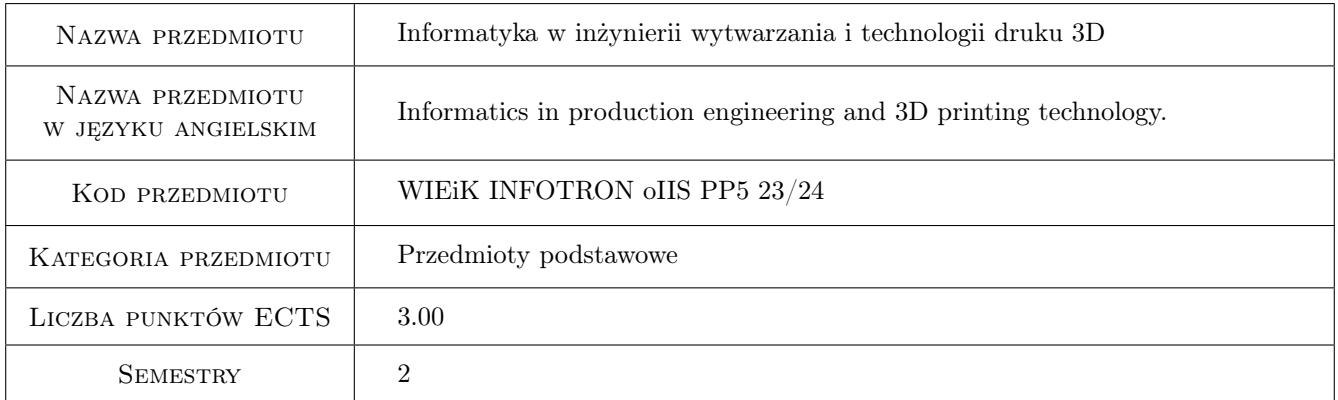

# 2 Rodzaj zajęć, liczba godzin w planie studiów

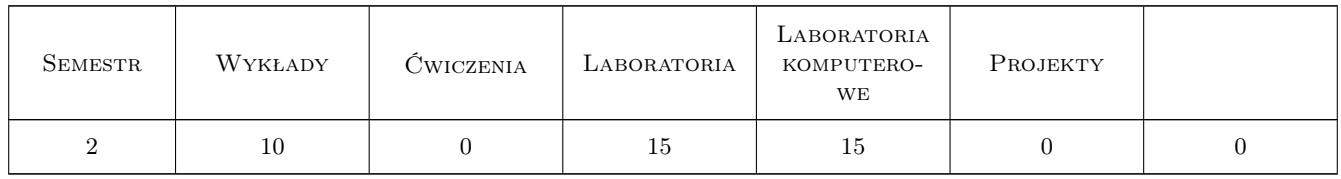

## 3 Cele przedmiotu

- Cel 1 Uporządkowanie i usystematyzowanie wiedzy z zakresu podziału metod wytwarzania, w szczególności nowoczesnych technologii wytwarzania przeznaczonych do szybkiego prototypowania.
- Cel 2 Zapoznanie się z różnymi technologiami druku 3D. Druk 3D jako istotny element inżynierii rekonstrukcyjnej (odwrotnej).

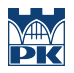

- Cel 3 Zapoznanie się z metodami modelowania 3D oraz generowania plików wsadowych dla urządzeń drukujących. Wpływ parametrów druku na produkt finalny.
- Cel 4 Doskonalenie umiejętności pracy zespołowej.

# 4 Wymagania wstępne w zakresie wiedzy, umiejętności i innych **KOMPETENCJI**

- 1 Dobra znajomość obsługi komputera oraz programów typu CAD.
- 2 Umiejętność czytania i wykonania rysunku technicznego konstrukcyjnego.
- 4 Umiejętność pracy zespołowej..

### 5 Efekty kształcenia

- EK1 Wiedza Student ma wiedzę na temat metod digitalizacji obiektów rzeczywistych do modeli numerycznych.
- EK2 Wiedza Student ma poszerzoną wiedzę na temat nowoczesnych technologii szybkiego prototypowania.
- EK3 Umiejętności Student potrafi dokonać konwersji modeli wykonanych w środowisku CAD do plików dedykowanych do drukarki 3D oraz modyfikacji kodu sterującego pracą drukarki.
- EK4 Umiejętności Student potrafi zaplanować i przeprowadzić działania od modelu wirtualnego do obiektu rzeczywistego z wykorzystaniem technologii druku 3D.
- EK5 Umiejętności Student umie dokonać oceny wyników uzyskanych na drodze eksperymentu komputerowego oraz z realizacji działań praktycznych.

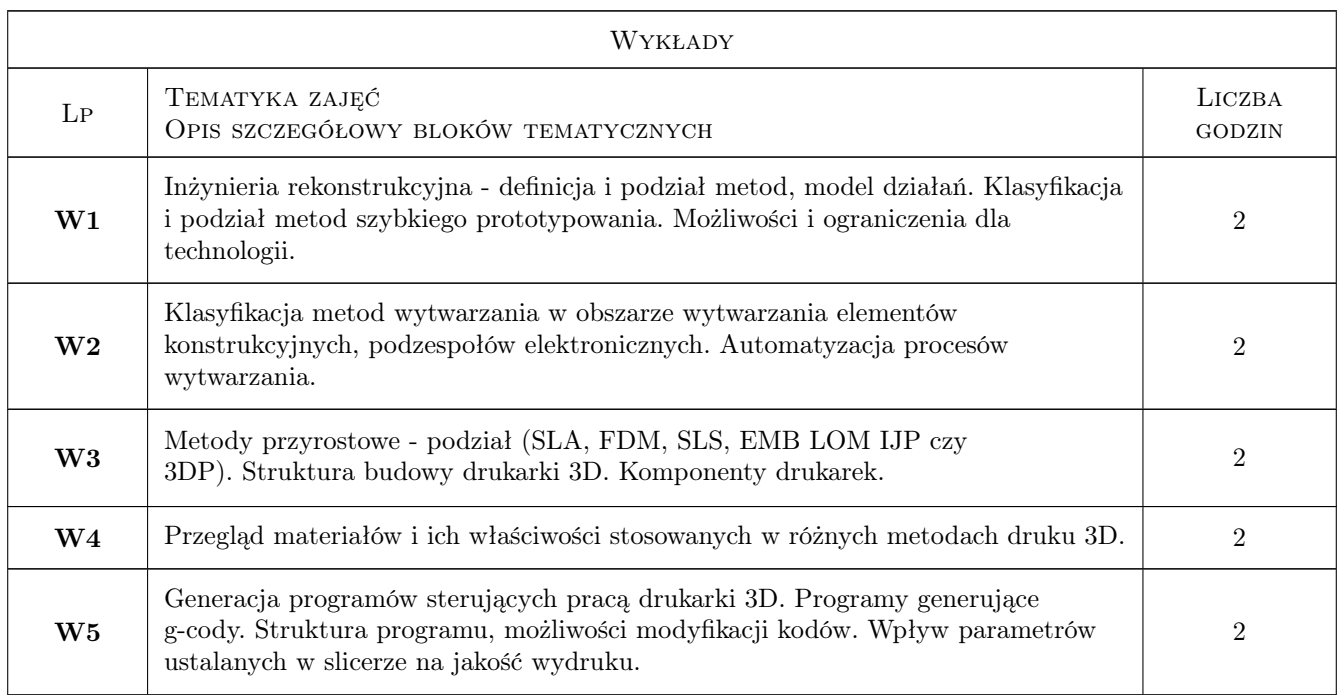

# 6 Treści programowe

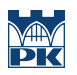

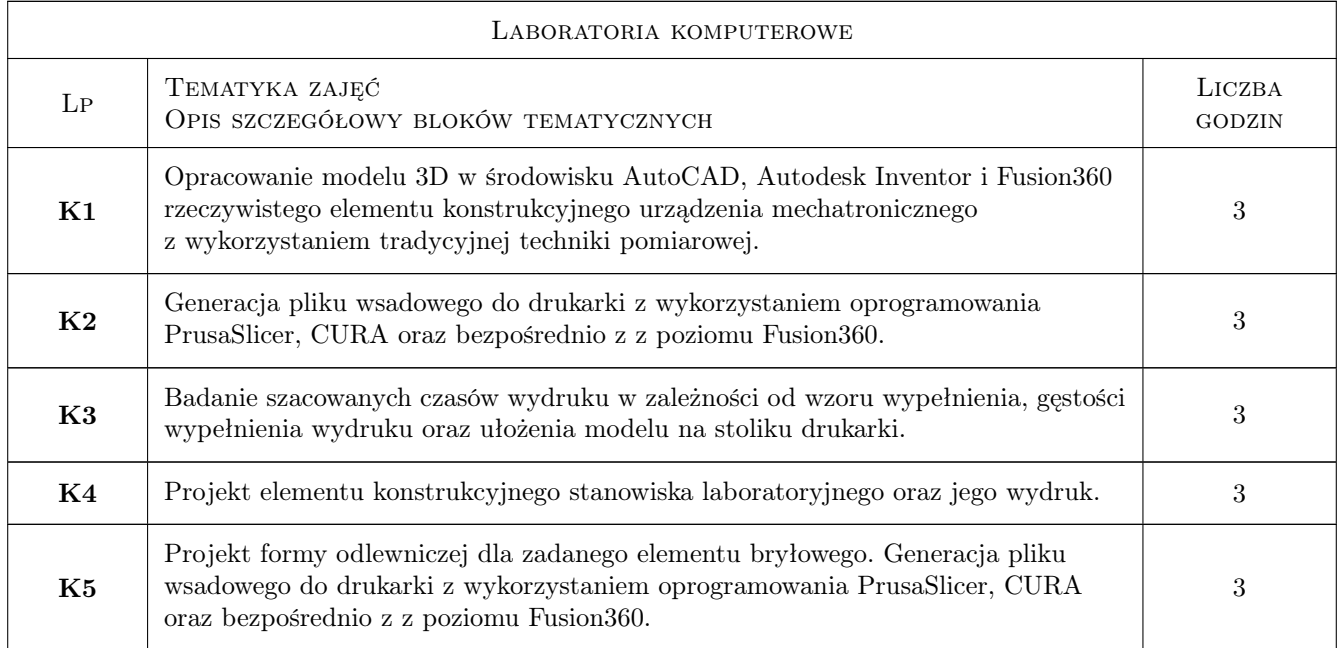

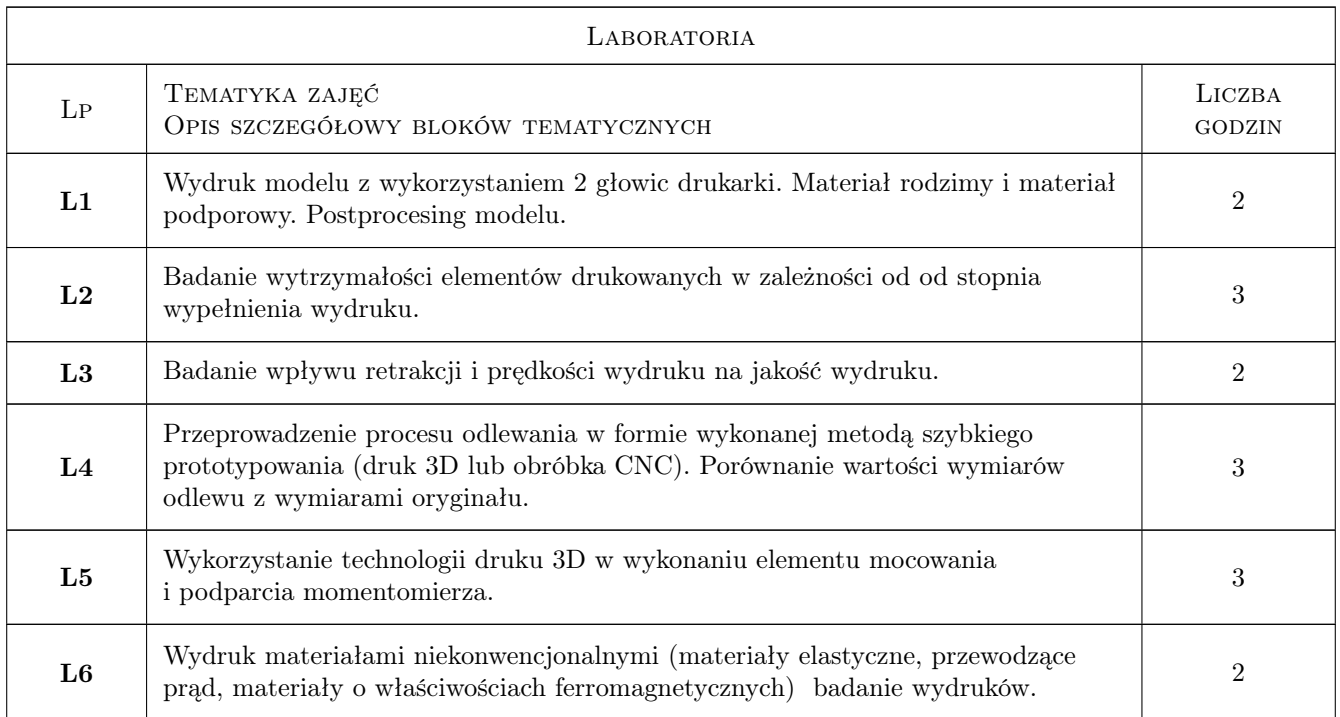

# 7 Narzędzia dydaktyczne

- N1 Wykłady
- N2 Prezentacje multimedialne
- N3 Ćwiczenia laboratoryjne-fizyczne
- N4 Praca w grupach
- N5 Konsultacje
- N6 Ćwiczenia laboratoryjne-komputerowe
- N7 Sprawozdania i prezentacje wyników

# 8 Obciążenie pracą studenta

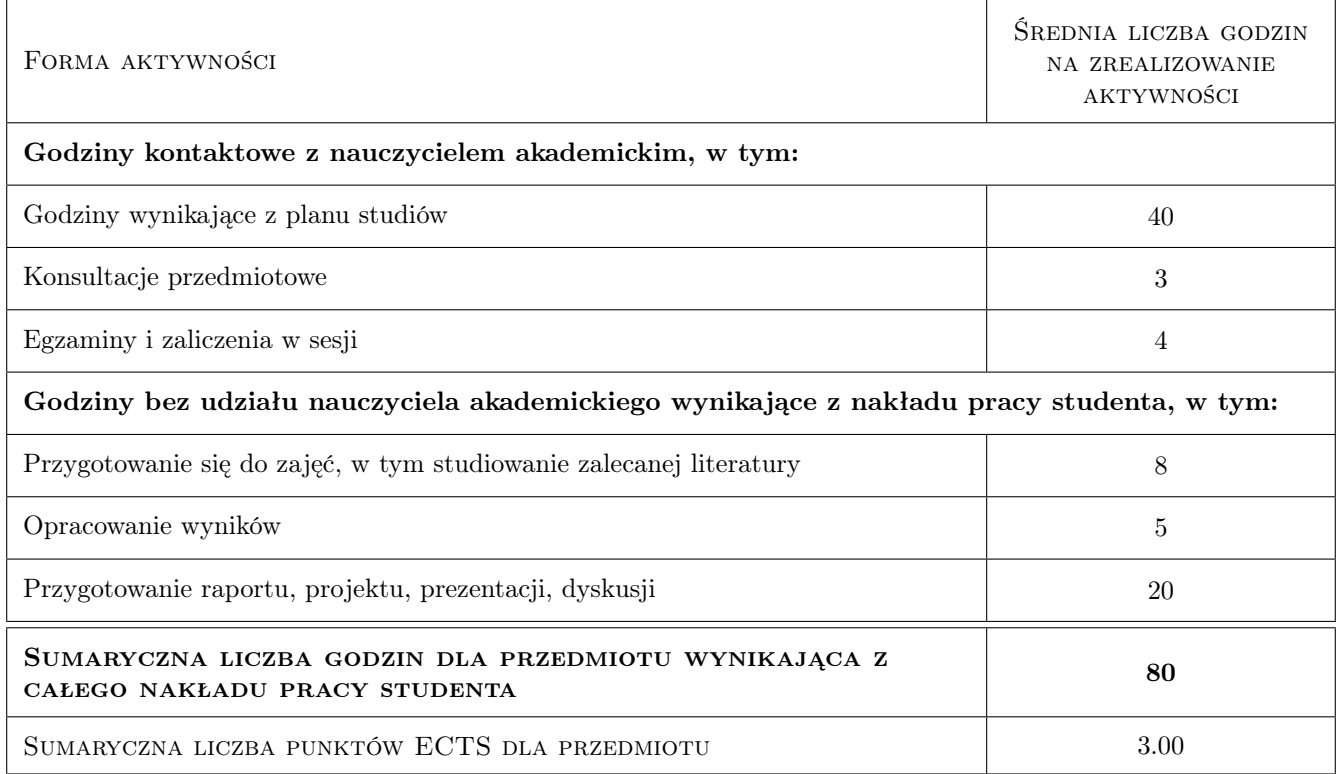

# 9 Sposoby oceny

#### Ocena formująca

- F1 Kolokwium z treści prezentowanych na wykładach.
- F2 Sprawozdanie z ćwiczeń komputerowych.
- F3 Sprawozdania z ćwiczenia laboratoryjnego.

#### Ocena podsumowująca

P1 Średnia ważona ocen formujących.

#### Warunki zaliczenia przedmiotu

- W1 Ocena pozytywna z laboratorium.
- W2 Ocena pozytywna z laboratorium komputerowego.

#### Ocena aktywności bez udziału nauczyciela

B1 Ocena aktywności odbywa się na konsultacjach.

## Kryteria oceny

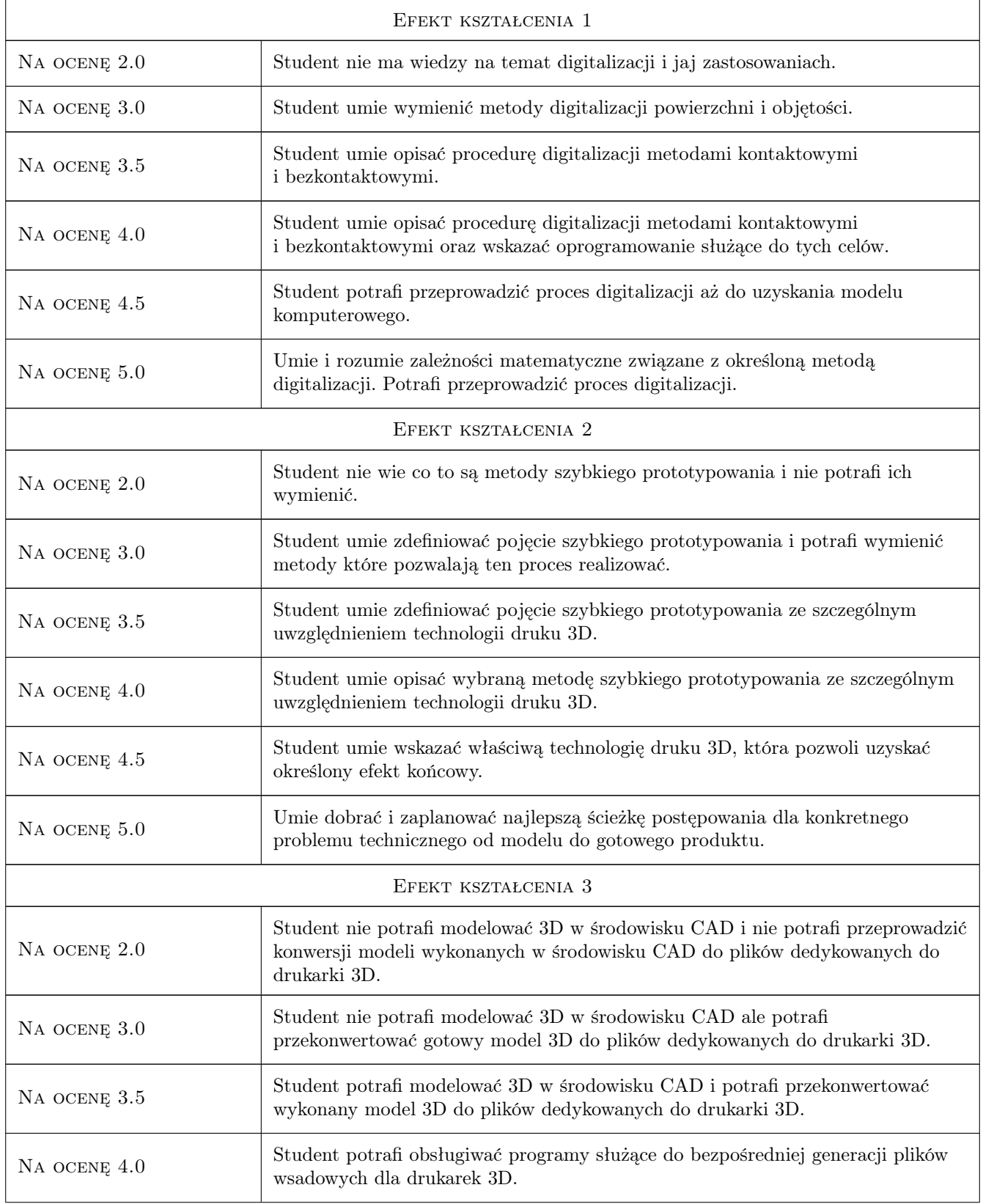

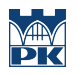

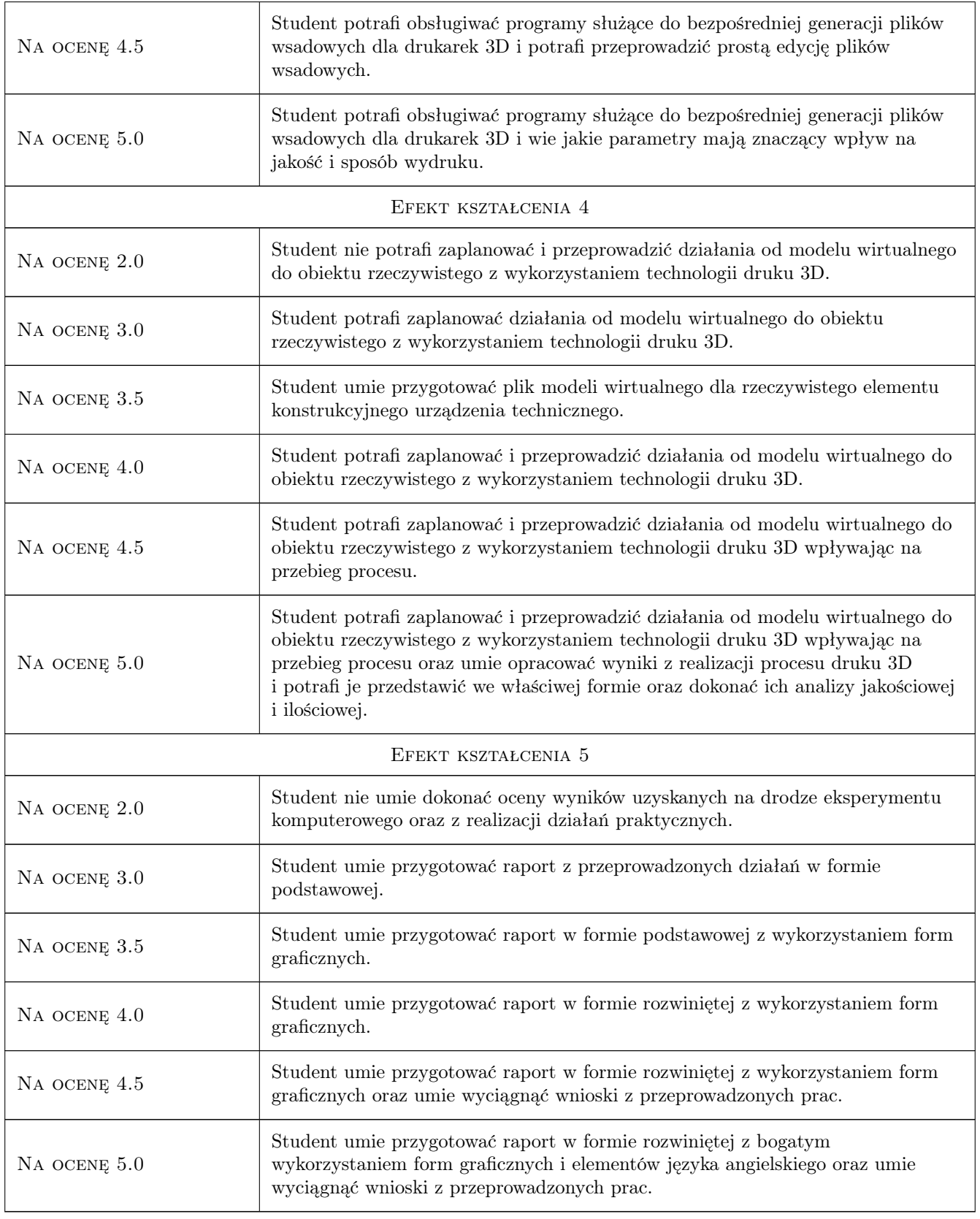

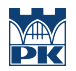

## 10 Macierz realizacji przedmiotu

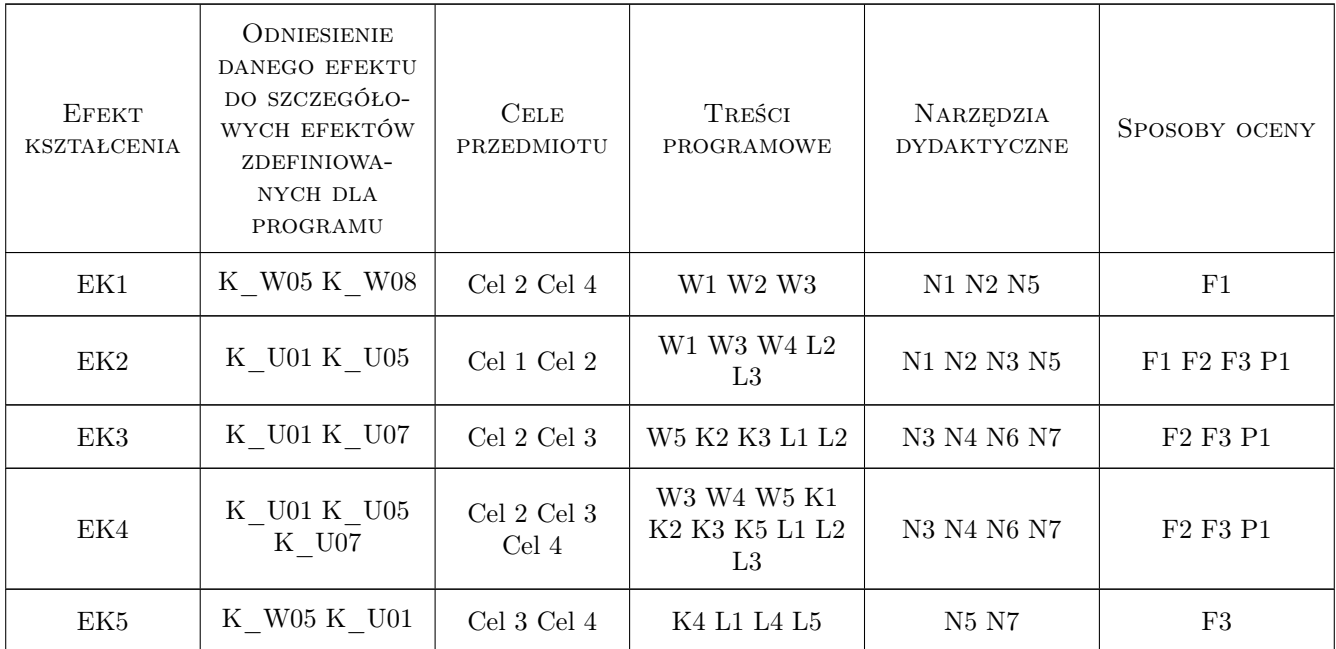

## 11 WYKAZ LITERATURY

#### Literatura podstawowa

- [1 ] Karbowski K. Podstawy rekonstrukcji elementów maszyn i innych obiektów w procesach wytwarzania., Kraków, 2008, Wydawnictwa Politechniki Krakowskiej, monografia 367
- [2 ] Wyleżoł M. Metodyka modelowania na potrzeby inżynierii rekonstrukcyjnej,, Gliwice, 2013, Wydawnictwo Politechniki Śląskiej

#### Literatura uzupełniająca

- [1 ] Pilch Z., Domin J., Szłapa A. The impact of vibration of the 3D printer table on the quality of print, Miejscowość, 2015, The 12th Conference Selected Problems of Electrical Engineering and Electronics (WZEE), 2015 , vol., no., pp.1-6
- [2 ] Wyleżoł M., Muzalewska M. Metodyka modelowania w inżynierii biomedycznej z użyciem inżynierii rekonstrukcyjnej., Miejscowość, 2019, Mechanik 2015 R. 88 nr 2, dysk optyczny (CD-ROM) s. 1-12, bibliogr. 8 poz
- [3 ] [5]http://www.konstrukcjeinzynierskie.pl/ Tytuł, Miejscowość, 2019, Wydawnictwo

## 12 Informacje o nauczycielach akademickich

#### Osoba odpowiedzialna za kartę

dr inż. Zbigniew Pilch (kontakt: zbigniew.pilch@pk.edu.pl)

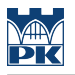

#### Osoby prowadzące przedmiot

1 dr inż. Zbigniew Pilch (kontakt: zbigniew.pilch@pk.edu.pl)

 $\,2\,$ dr inż. Tomasz Makowski (kontakt: tomasz.makowski@pk.edu.pl)

# 13 Zatwierdzenie karty przedmiotu do realizacji

(miejscowość, data) (odpowiedzialny za przedmiot) (dziekan)

PRZYJMUJĘ DO REALIZACJI (data i podpisy osób prowadzących przedmiot)

. . . . . . . . . . . . . . . . . . . . . . . . . . . . . . . . . . . . . . . . . . . . . . . .

. . . . . . . . . . . . . . . . . . . . . . . . . . . . . . . . . . . . . . . . . . . . . . . .